$$
((\mu - \alpha)\Delta Z - \rho p_0) \frac{\partial r_1}{\partial Z} + 2\gamma \frac{\partial \omega_3}{\partial Z} p_2 - \frac{\partial p_1}{\partial Z} p_1 + ... = 0,
$$
  

$$
((\mu - \alpha)\Delta Z - \rho p_0) \frac{\partial r_2}{\partial Z} - 2\gamma \frac{\partial \omega_3}{\partial Z} p_1 - \frac{\partial p_1}{\partial Z} p_2 + ... = 0,
$$
  

$$
((\tau + \theta)\Delta Z - j\rho p_0) \frac{\partial \omega_3}{\partial Z} + \gamma \left(\frac{\partial r_2}{\partial Z} p_1 - \frac{\partial r_1}{\partial Z} p_2\right) + ... = 0,
$$
  

$$
\frac{\partial r_1}{\partial Z} + \frac{\partial r_2}{\partial Z} p_1 + ... = 0.
$$

$$
\frac{\partial v_1}{\partial z} p_1 + \frac{\partial v_2}{\partial z} p_2 + \dots = 0.
$$
\n(15)

Поверхность  $Z(t, x_1, x_2) = const$  будет характеристической, если система (15) совместно с начальными данными не позволяет определить производные первого порядка по *Z*. Раскрывая определитель, составленный из коэффициентов

при  $\frac{1}{d\mathbf{Z}}, \frac{2}{d\mathbf{Z}}, \frac{2}{d\mathbf{Z}}, \frac{2}{d\mathbf{Z}}$ *p , Z , Z*  $\frac{\partial v}{\partial x}$ *Z*  $\frac{\partial v_1}{\partial x_2}$   $\frac{\partial u_3}{\partial x_3}$ ∂ ∂ ∂ ∂ω ∂ ∂ ∂ ∂ , который, как нетрудно видеть

в точности совпадает с главным определителем системы (9), придем к выражению (10).

Таким образом, компоненты векторов скорости  $v_1, v_2, \omega_3$  и давления  $p$  могут иметь сильные разрывы непрерывности на поверхности  $\mathbf{Z}(t, x_1, x_2) = const$  в том случае, когда эта поверхность оказывается характеристической для системы (3). Также заметим, что уравнение (10) поз-

воляет исследовать скорости распространения поверхностей

### УДК 622.271

*Ашаев Ю.П.*

разрыва. Так, разделив обе части выражения (11) на  $4\gamma^2 g^{\,2}$ будем иметь:

$$
V_{I,2} = \Omega \pm \sqrt{\Omega^2 + \frac{(\mu - \alpha)(\tau + \theta)k^2 + 4\gamma^2}{j\rho^2}}, \quad (16)
$$
  
rate  $\Omega = \frac{j(\mu - \alpha) + (\tau + \theta)}{j\phi}, \quad k = \frac{\Delta Z}{\rho}, \quad V = \frac{p_0}{\rho}.$ 

*g*

*g j2* ρ скорость распространения поверхности разрыва [4,5].

В заключении отметим, что выражение (10) имеет более высокую степень общности, чем аналогичные дисперсионные уравнения теории плоских волн [6], так как не учитывает механического механизма возмущения жидкой среды, и получено на основании общих представлений теории сильных разрывов [4,5].

#### **СПИСОК ИСПОЛЬЗОВАННЫХ ИСТОЧНИКОВ**

- 1. Аэро Э.Л., Булыгин А.Н., Кувшинский Е.В. Асимметричная гидромеханика // ПММ, 1964, т.29, 2,С. 297-308.
- 2. Листров А.Т. О модели вязкой жидкости с несимметричным тензором напряжений// ПММ, 1967, т.31, 1, С.112- 115.
- 3. Эринген А.К. Теория микрополярных жидкостей/ Механика, 1969, 115, №2, 79-93.
- 4. Смирнов В.И. Курс высшей математики. т.IV,2 . М.: Наука, 1981.
- 5. Петрашень Г.И. Основы математической теории распространения упругих волн. Л.: Наука, 1978.
- 6. Виноградова М.Б., Руденко О.В., Сухоруков А.П. Теория волн. М.:Наука, 1990.

# **ПРИКЛАДНОЕ ПРИМЕНЕНИЕ МЕТОДОВ ВЫЧИСЛИТЕЛЬНОЙ ГЕОМЕТРИИ ДЛЯ РЕШЕНИЯ ИНЖЕНЕРНЫХ ЗАДАЧ**

Понятие вычислительной геометрии, как нового научного направления, было введено в 1971 году Форрестом А.Р., и включало в себя научные методы, изучающие представление в ЭВМ, анализ и синтез информации о геометрическом объекте. Наибольшее развитие методы вычислительной геометрии получили в период создания и внедрения систем автоматизированного проектирования (САПР), когда появилась необходимость ввода, хранения, математической обработки и вывода графической информации, представленной геометрическими образами (отрезками, кривыми, плоскостями и т.д.). Одной из ключевых задач вычислительной геометрии является задача близости. Суть данной задачи состоит в следующем. В области *D***,** ограниченной замкнутым криволинейным контуром, имеется *М* точек наблюдения, положение которых в плане определено координатами *{P1(x1', y1'), P2(x2', y2'); ...; PM(xM', yM')}***.** Разбить область *D* на *М* участков, удовлетворяющих следующему условию. Любая точка *q*, лежащая в границах участка *m*, должна быть ближе к точке наблюдения с координатами *Pm(xm', y m')*, чем к любой другой точке наблюдения

*dist (q, Pm) = min dist (q, Pp) p=1,2,.m-1. m+1,...,M*

Если отсутствует контур, ограничивающий область *D*, или технологически затруднено его однозначное выделение, то в этом случае предусмотрен алгоритм, позволяющий в автоматизированном режиме построить выпуклый замкнутый контур, проходящий через граничные точки и включающий все *М* точек наблюдения. Алгоритм данной задачи основан на свойстве аналитической геометрии, суть которого заключается в том, что координаты точек *(x,y)*, подставленные в уравнение прямой, обеспечивают знакопостоянство этого уравнения, если эти точки расположены по одну сторону от прямой. Если уравнение прямой представить через декартовые координаты двух точек на плоскости, то по отношению к этой прямой все остальные точки можно разбить на три группы: лежащие слева от прямой; лежащие на прямой; лежащие справа от прямой. В итоге из всей совокупности *М* точек можно выбрать две, которые позволяют построить прямую, по отношению к которой все остальные точки расположить по одну сторону. Совокупность таких точек, позволяющих получить подобные уравнения прямой, и образуют замкнутый выпуклый контур, ограничивающий все рассматриваемые точки на плоскости. Алгоритм решения основной задачи близости, основан на теореме элементарной геометрии, суть ко-

*Ашаев Юрий Павлович. Доцент каф. Вычислительной техники и прикладной математики Брестского государственного технического университета. Беларусь, БГТУ, 224017, г. Брест, ул. Московская 267.* 

*Физика, математика, химия 37*

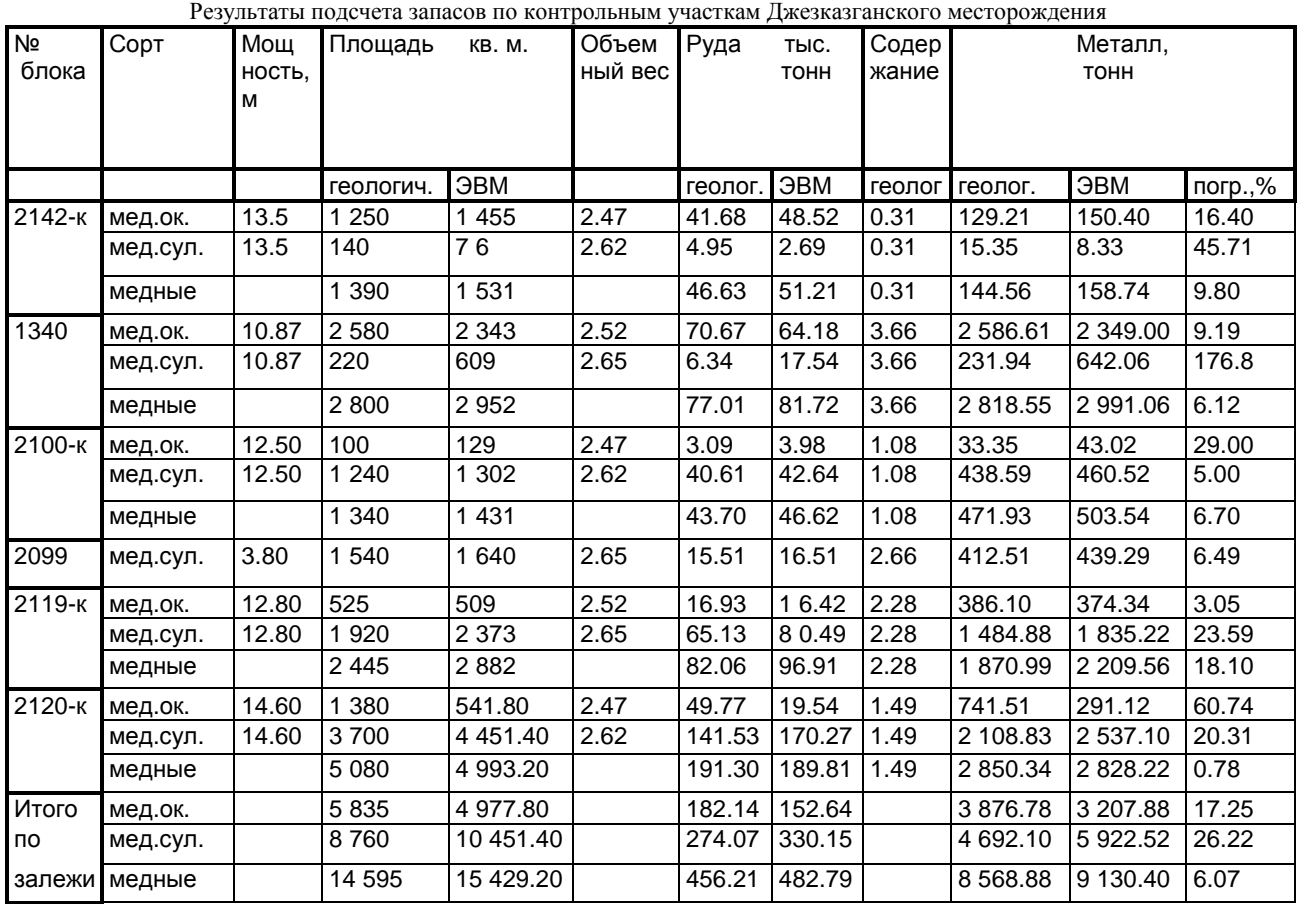

торой сводится к следующему. Любая точка, лежащая на перпендикуляре, проведенном из середины отрезка, равноудалена от концов этого отрезка. Следствием этой теоремы является утверждение, что при разбиении плоскости на две полуплоскости прямой, проведенной перпендикулярно к отрезку из его середины, любая точка, лежащая в полуплоскости по одну сторону от прямой, ближе к тому из концов отрезка, который находится по ту же сторону от прямой. В результате применения данного алгоритма вся область разбивается на участки ближайших районов. Решение задачи всегда однозначно, не зависимо от того, какая точка выбирается за исходную при построении. Кроме этого при решении задачи может задаваться дополнительный параметр - радиус влияния, определяющий максимальное расстояние от точки наблюдения, на котором могут быть отстроены границы области ближайшего района для этой точки наблюдения. Таким образом, при применении радиуса влияния внутри области *D*, при ее разбиении на ближайшие районы, могут возникать пустоты, что важно при решении ряда прикладных задач. Если точки наблюдений, кроме координат, характеризуются значениями каких либо параметров или признаков, то в результате участки ближайших районов с однородными или сходными значениями параметров могут объединяться, образуя однородные области. С другой стороны, если область *D* имеет неоднородную качественную структуру, то в результате пространственного разбиения ее на участки ближайшего района, можно дать количественную оценку качественных признаков конкретного участка ближайшего района.

Одним из направлений является использование данного метода в геологии и горнодобывающих отраслях при оценке и подсчете запасов твердых полезных ископаемых по методу Болдырева. Применение метода Болдырева в подсчете запасов полезных ископаемых, несмотря на его перспективность, в значительной мере сдерживалось значительными геометрическими построениями, требующими от инженера значительных трудозатрат и определенной точности построений, а так же большого объема вычислений. Причем с появлением новых геологических данных, что имеет постоянное место при разработке месторождения, требовался повторный перерасчет запасов. Кроме того, неизбежно возникающие ошибки и неточности приводят к снижению достоверности результатов подсчета. Прикладное использование метода близости позволило автоматизировать метод Болдырева и непосредственно использовать его для подсчета запасов различных полезных ископаемых. Практическая апробация в условиях Джезказганского месторождения, золоторудных месторождений Казахстана, полиметаллических месторождений Узбекистана, месторождений горно-химического сырья Казахстана, Украины, России и Беларуси позволили сделать вывод о высокой точности, оперативности и практической значимости прикладного использования предлагаемой методики. В таблице 1 приведены сравнительные данные автоматизированного и традиционного (ручного) способа подсчета запасов для одного из участков Джезказганского месторождения.

Разбиение плоскости на участки ближайших районов обеспечивает решение задачи триангуляции и возможность его использования при автоматизированной обработке картографических материалов, например для решения следующих прикладных задач:

- преобразование системы прямоугольных координат графического документа (изменение направления осей координат, поворот осей координат, перенос начала координат);
- изменение масштаба чертежа для всего графического документа в целом или по одной из координат;

Таблица 1

- формирование эталонного вида чертежа путем восстановления основных элементов системы координат, искаженных или утраченных вследствие деформации (усадки) участков графического документа из-за длительного или неправильного его хранения;
- разбиение чертежа на отдельные составные части для автономной обработки с последующим автоматизированным восстановлением исходных размеров графического документа.

Методики основаны на использовании графического планшета в качестве устройства оцифровки и ввода графической информации (УВГИ) в ЭВМ. Все вышеперечисленные задачи решаются на одной методологической основе, суть которой состоит в следующем.

Выбираются опорные точки с учетом того, чтобы они охватывали все поле чертежа. Причем чем чаще расположены опорные точки на каком либо из участков чертежа, тем достовернее восстанавливается исходный вид чертежа на этом участке. Поэтому на участках чертежа, имеющих деформацию или усадку, рекомендуется задавать больше количество точек. Каждая опорная точка должна характеризоваться двумя совокупностями параметров. Первая совокупность определяет пару значений *(X,Y)* для плана, *(X,Z)* для разреза или *(Y,Z)* для профиля в системе декартовых координат, используемой для построения графического материала чертежа. Вторая совокупность соответствует декартовой системе координат УВГИ. Таким образом, качество и класс точности прибора (УВГИ) в определенной степени влияет на результаты преобразования графической информации.

Последующие операции производятся в автоматизированном режиме, посредством разработанных алгоритмов. Основой автоматизированной обработки является раскройка поля УВГИ в соответствии с заданными опорными точками. Раскройка поля заключается в получении трафарета посредством разбиения всей области на треугольные участки, то есть к решению так называемой задачи триангуляции. Особенность задачи триангуляции заключается в том, что она не имеет единственного решения, Многочисленные методы решения данной задачи широко освящены в литературе /1/. Авторами так же разработан метод решения задачи триангуляции, который характеризуется высоким быстродействием, и позволяет получить различные варианты раскройки в зависимости от выбранной начальной точки решения. Таким образом, форма трафарета может быть различной, поэтому предварительно из совокупности возможных трафаретов по определенному критерию выбирается наиболее оптимальный. В качестве критерия для выбора конкретного трафарета рекомендуется минимальное среднеквадратичное отклонение площадей элементарных треугольников от их математического ожидания. Такой трафарет будет характеризоваться тем, что элементарные треугольники будут иметь наиболее близкие по числовым значениям площади, то есть область будет разбита на наиболее равновеликие треугольники.

После формирования трафарета, производится «скалывание» соответствующего геометрического элемента - кривой, отрезка, точки, описывающих графические элементы чертежа (например, контуры рудных тел, контуры карьера, бровки уступов, фронт горных работ и т.д.). Какой бы геометрический элемент не вводился при «скалывании» он будет аппроксимироваться совокупностью последовательных точек, дискретность которых или определяется вручную или задается автоматически. В результате «скалывания» конкретной точки автоматически считываются два значения *X,Y* в системе координат УВГИ, Анализируется трафарет и находится треугольник, которому пространственно принадлежит точка.

Причем выделенный треугольник будет характеризоваться координатами своих вершин в обоих системах координат:

• *(Х1, Y1, X2, Y2, X3, Y3)* координаты вершин треугольника в системе координат графического материала;

# • *(XX1, YY1, XX2, YY2, XX3, YY3)* координаты вершин треугольника в системе координат УВГИ.

Дальнейший пересчет производится согласно решению уравнений (1) и (2), приведенных ниже в матричной форме. На рис.1 приведено схематичное пояснение к расчетным формулам.

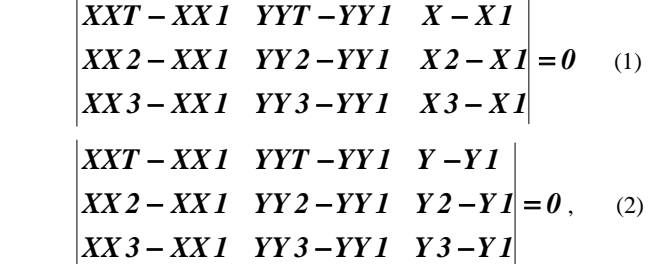

где *XXT, YYT* - значения «сколотой» точки в системе координат УВГИ;

*X, Y* - расчетные значения «сколотой» точки в системе координат графического документа.

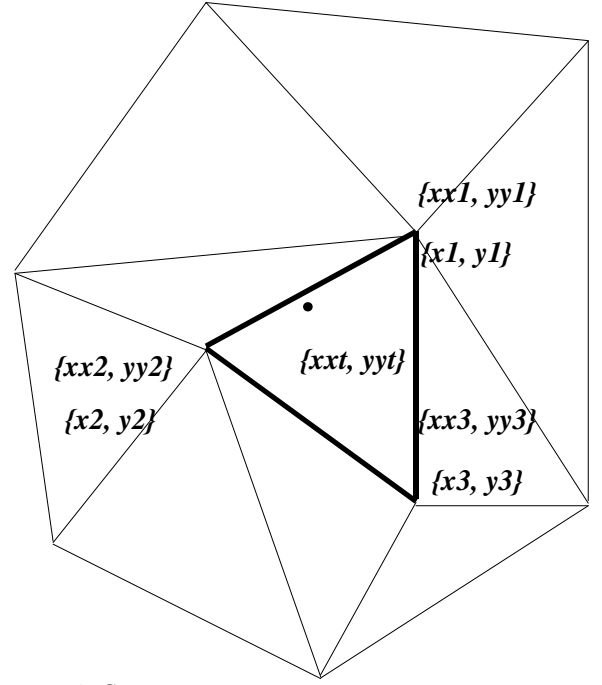

Рисунок 1. Схема к пересчету значений «сколотой» точки из системы координат УВГИ в систему координат графического документа

Вышеописанный алгоритм наиболее полно отражает процедуру автоматизированной оцифровки и ввода горногеометрической графической информации в ЭВМ для последующего компьютерного моделирования (например, подсчета запасов, проектирования и планирования горных работ). В случае, если возникает задача ввода графических данных с чертежей, размеры которых значительно превосходят размеры планшетного поля УВГИ, данная автоматизированная технология позволяет вводить графические данные не в целом со всего чертежа, а с его фрагментов. Единственное условие, которое накладывается в этом случае, заключается в том, что фрагменты чертежа должны быть увязаны пространственно между собой. Это достигается следующим образом.

Система координат всего графического документа остается неизменной, а система координат поля УВГИ каждый раз имеет соответствующее приращение, которое в дальнейшем программно учитывается в компьютере при взаимоувязке отдельных фрагментов в единый графический документ. Так, если чертеж разбивается на четыре фрагмента, то при вводе информации с очередного фрагмента соответствующей координате дается приращение. Схема, поясняющая данную процедуру, приведена на рис. 2.

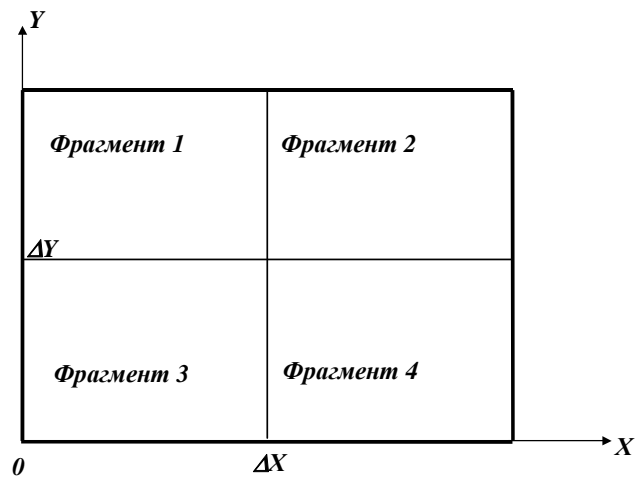

Рисунок 2. Схема, поясняющая процедуру преобразования координат при вводе графического документа с помощью УВГИ при разбиении чертежа на фрагменты

Таким образом, при вводе данных с фрагмента 3 значения приращений координат по осям  $X$ , Y равны 0. При вводе данных с фрагмента 1 приращение по координате  $X$  равно  $\Delta X$ , а по  $Y = 0$  и т.л.

Преобразование координат - изменение направление осей координат, перемасштабирование производится автоматизированным путем после введения всей информации в ЭВМ путем задания нового трафарета. Суть нового трафарета заключается в следующем, задаются опорные точки, аппроксимирующие границы чертежа. Как минимум таких точек должно быть три. Реальное их количество определяется геометрической конфигурацией граничного контура чертежа. Для каждой опорной точки также задаются две совокупности значений - в старой системе координат и новой системе координат. Дальнейшие вычисления осуществляются в автоматизированном режиме на компьютере.

В связи с тем, что операция «скалывания» производится вручную, неизбежно появление неточностей и ошибок при вводе геометрической информации в компьютер. Учитывая специфику горно-геометрической информации, предусмотрены некоторые операции аналитического контроля. Прежде всего, координаты любого графического элемента не должны выходить за предельные границы графического чертежа, в случае появления подобной ситуации можно судить о наличии ошибки в информации. Второе, любой контур рудного тела, карьера, линия фронта горных работ, линия бровки уступа не должны иметь точек взаимного пересечения, т.е. так называемых «петель», их присутствие в информации так же сигнализирует о наличии ошибок. Третье, замкнутые линии, описывающие контуры рудных тел, граничные контуры карьера, положение бровок уступа на смежных горизонтах для определенного этапа горных работ и т.д. не должны в плане пересекаться между собой. Подобные ситуации анализируются на компьютере и обеспечивают высокую достоверность результирующей информации.

В связи с тем, что геометрическая горно-геологическая информация весьма разнородна и может классифицироваться, согласно классификации В.С. Хохрякова /2/ как самостоятельный вид данных, разработана и реализована структура базы данных горно-геометрической информации. Структурно все данные разбиты на 6 групп /3/. В каждую группу входят следующие данные:

- границы открытой разработки месторождения (граничные, перспективные, промежуточные контуры карьера);
- текущее положение горных работ;
- принятые проектом календарные контуры отработки;
- расчетные положения горных работ, получаемые в результате моделирования развития рабочей зоны карьера;
- контуры рудных тел и блоков;
- геометрические элементы карьера (съезды, капитальные траншеи, перегрузочные пункты и т.д.).

Каждый блок характеризуется следующими признаками: признак (план, разрез, профиль); маркшейдерская отметка или номер плана, разреза, профиля; координаты трех точек, определяющих положение профиля, разреза в пространстве; участок месторождения; признак информации. Для горногеометрической информации дополнительно задаются: номер варианта; год отработки или номер этапа отработки; признак порядка записи контуров (от дна карьера к поверхности или наоборот); маркшейдерские отметки горизонтов; признак бровки уступа; количество точек, координаты точек и признаки точек. Для геолого-геометрической информации задаются количество и номер рудного тела или блока: тип или сорт горной массы; признак достоверности информации (категория запасов); количество точек и маркшейдерские координаты точки.

Структурно база данных состоит из справочника, каталога и файлов данных, в которых хранится информация. База данных геометрической горно-геологической информации взаимоувязана с другим функциональным программным обеспечением и позволяет в автоматизированном режиме на компьютере решать задачи подсчета и оценки запасов, проектирования и планирования открытых горных работ.

Описанные в данной работе методы и алгоритмы внедрены в горно-геологических организациях Казахстана, России и Украины.

Реализация вышеописанных методик и алгоритмов в виде пакета программ позволяет применить их в таких областях знаний как робототехника, распознавание образов, классификация объектов, оптимизация, машинная графика, мониторинг, экология и т.д.

Другой областью возможного применения метода близости является решение прикладных задач в социальной сфере: оценка загруженности городских магазинов (рынков, комбинатов бытового обслуживания и т.д.), планирования для них объемов поставок товаров и продуктов с учетом их территориального расположения в границах города и плотности проживающего населения.

## СПИСОК ИСПОЛЬЗОВАННЫХ ИСТОЧНИКОВ

- Препарат Ф., Шеймос М. Вычислительная геометрия:  $1<sub>1</sub>$ Введение: Пер. С англ. - М.: Мир, 1989. - 478 с.
- Автоматизированное проектирование карьеров: Учебное пособие для ВУЗов / В.С. Хохряков, С.В. Корнилков, Г.А. Неволин, В.М. Каплан, Под ред. В.С. Хохрякова - М.: Недра, 1985, с.263.
- B. Rakishev, J.Ashaev I., Rakishev The graphic documents computer processing by.
- The mining problems sorving APCOM'99 Computer applications in the minerals industries - 28 th international symposium OCTOBER 20 - 22, 1999 Colorado School of Mines Golden, Colorado USA.